## **الباب الثالث**

منهجية البحث

ĺ .3.1 تصميم البحث هذا البحث التجريبي <mark>وهو ط</mark>ريقة ل<mark>ترقية قر</mark>اءة القرآن وتصه البحث ال<mark>ذى يستعمله في</mark>ه هو تصميم المجموعة الضابطة لاختبار قبلي واحتبار بعدي. العينة في هذا لتجريب فهو تصميمان منها المحموعة التجريبية التي يستعملها طريقة الإنساني والمحموعة الضابطة التي يستعملها الطريقة التقليدية . ويرسم هذا تصميم البحث بالصورة الآتياتي : التجريب الضبط الصورة 3.1 الضبط الإجتماعي لاختبار قبلي واختبار بعدي (اريكونطو، :2006 87 ). **طريقة الإنساني الإختبار القبلي استعمال الإنساب الإنسان الإختبار البعدي الإختبار استعمال طريقة التقليدية الإختبار القبلي**

.3.2 مجتمع أصلي و عينة .3.2.1 مجتمع أصلي اتمع الأ صلي هو مجموع الموضوع للبحث. (اريكونطو، :2006 121). مجتمع أصلي فى هذا البحث كل التلاميذ للصف العاشر فى المدرسة الثانوية باتحاد المدرسين لجمهورية إندونيسيا I باندونج. .3.2.2 عينة العينة هي بعض من الموضوعة بالمثال التى ت ؤخد بطريقة خاصة. (مارقانو، :2005 21). فى هذا البحث حدد الباحث بالتلاميذ فى الفصل العاشر الذي يؤخذ بطريقة عشوائي ة يعنى الفصل العاشر " أ" كاموعة التجريبية والفصل ب" " كاموعة الض .ةابط .3.3 متغير البحث التغير هو موضوع البحث المختلف. (اريكونطو، :2006 116). فى هذا البحث متغيران : .3.3.1 المتغير المستقل المتغير المستقل/ المتغير للسبب ( المتغير X ( يعنى الطريقة الإنسانية.

.3.3.2 المتغير التابع المتغير التابع / المتغير للعقيبة ( المتغير Y ( يعنى إستطاعة قراءة القرآن .

.3.4 أداة البحث يستعمل الباحث هذا البحث أد تان يعنى بالتدريبات وغير تدريبات. أداة للتدريبات يستعمل لقدر ا ستطاعة قراءة القرآن. وأداة بلا تدريبات يعنى بملاحظة . .3.4.1 اختبار قبل اعطاء اختبار قبلى إلى اموعة التجريبية و الضابطة ، تلك الأسئلة يستعمل ها الباحث فى التدربات هذه التدريبات تعطى إلى ا الصف العاشر "ج" . هذا لاختبار أجويبات فهو عشرة سؤالا. والبيان التالي فى جدوال الآت :

الجدول 3:1

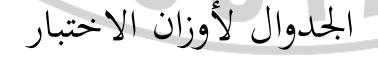

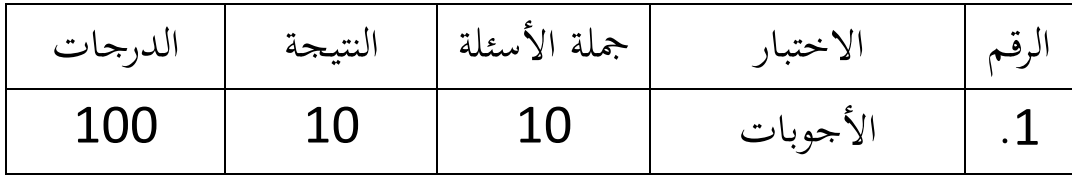

الآدوات للتدريب ينبغي عليه أن يحسن ويؤمن جيدا. وهكذا كانت الأداة يستعملها قبل التجريب ليعلمه صلاحية وموثوقية وفرقية فى درجة عسرها .

**. <sup>أ</sup>** التحليل الصلاحي للأسئلة الإصطلاحي التدريبي هو تركيب الصحيح والصديق فى مناسبة التدريب. تسمى التدريبات بالصديق إن كانت التدريبات تستطيع ان تقدير كل شيئ تماما. لاثبات معامل الاصطلاح للتدريبات يستعمل به نتيجة شخصية كل أسئلة (المتغير X) وجملة النتيجة هي (المتغيرY) حسب المعامل الصدق برموز ارتباط نتائز لحظة الرقم الخاشن من فيرسون (سوحيرمان، 2003: 120) كما يلي:  $\{N\sum X^2-(\sum X^2)\}N\sum Y^2-(\sum Y^2)\}$  $\sum XY - (\sum X)(\sum$  $-(\sum X^2)\frac{1}{2}N\sum Y^2$ − =  $(\sum X^2)$ <sub>N</sub>N $\sum Y^2 - (\sum Y^2)$  $(\sum X)(\sum Y)$  $2^N N \sum X^2 - (\sum X^2) N^2 N \sum Y^2 - (\sum Y^2)$  $r_{xy} = \frac{N \sum XY - (\sum X)(\sum Y)}{\sqrt{N \sum Y^2 + (\sum Y^2)(\sum Y^2)} }$ بيانه : *N* = جملة الموضوع *X* = النتيجة المعتدلة من <sup>X</sup> *Y* = النتيجة المعتدلة من <sup>Y</sup>

تسمى السؤال حسنا إن كانت النتيجة كل سؤال يملك العلاقة الحسنة مع نتيجة جملتها. ترسم النتيجة المعاملة لصلاح كل الأسئلة التى تشد ومالاتشد الصلاحة للتدريبات .

لنظر صدق الأسئلة يعقد الجمع لمعامل الصدق التى يحاسب الشرط التى تحالطه من غويل فرود (سوحيرمان 2003: 113) كمايلى:

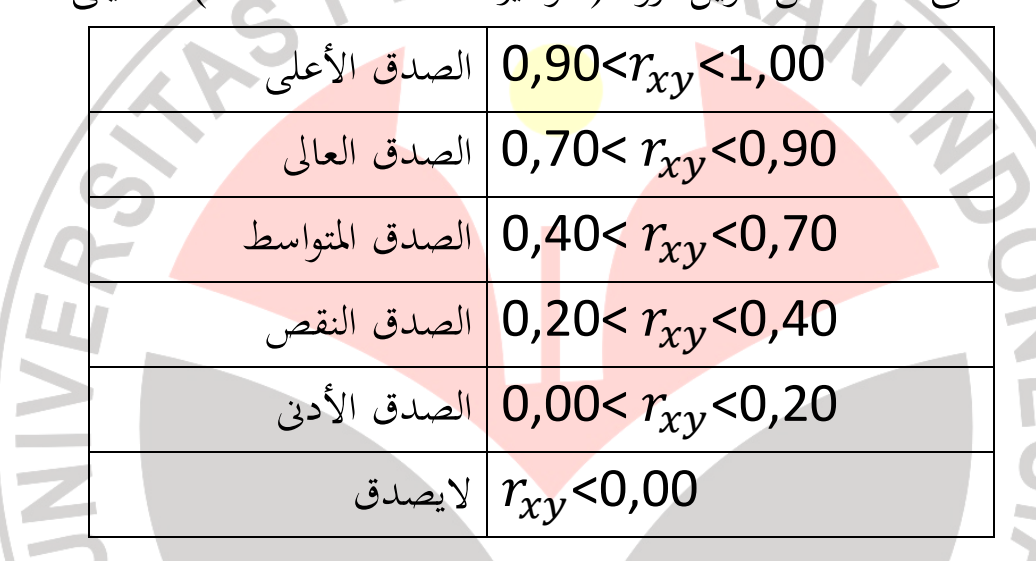

**. <sup>ب</sup>** التحليل الموثوقية الموثوقية آلة هي ثقة لاستعمال اجتماع المعلومات لأنه حسن. الآلة الحسنة لايميل اللإنسان لاختيار ابو لج الخاص. (أريكونتوا، 2006:178). قال مارقونو فى كتابه طريقة البحث التربوي (:2005 170 ،) كانت التدريبات موثوق بسبب حاصل ثابت متردد فى النفس .

لأن اللأسئلة تدريب استطاعة قراءة القرآن هي أسئلة بيانية، كانت طريقة الحساب لمعامل موثوقية آلة التدريبات بمعادلة " ألفا" كما يلي:  $-\frac{\sum \sigma}{2}$ 2  $r_{11} = \left(\frac{k}{(k-1)}\right)(1-\frac{\sum_{i=1}^{k}r_{i}}{\sigma})$  $r_{11} = \left(\frac{k}{(k-1)}\right)$ *b* (  $)(1 - \frac{\sum_{i=0}^{n} x_i}{2})$  $11 - \frac{1}{(k+1)^{11}}$   $\pi^2$  $(k-1)$ *k t* بيانه : = آلات الموثوقية S **1** *r*<sub>11</sub> \_ كثر<mark>ة ال</mark>أسئلة *<sup>k</sup>* = جملة تباين الشخيس  $\sum$  σ<sub>2</sub> = جملة التباين (اريكونتو، :2006 196 ) لنظر ادنى آلة للموثوقية وأعلها كان على حسب جملة الموثوقية التى جمعت بشروط التى تختلطها من قويفورد (سوحيرمان، 2003: 139) كمايلى : للوثوقية الأعلى  $| 0{,}90{<}$   ${<}$   ${_{r_{\rm i}}}{<}$   ${1{,}00$ 

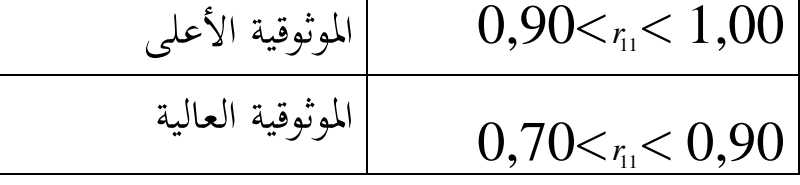

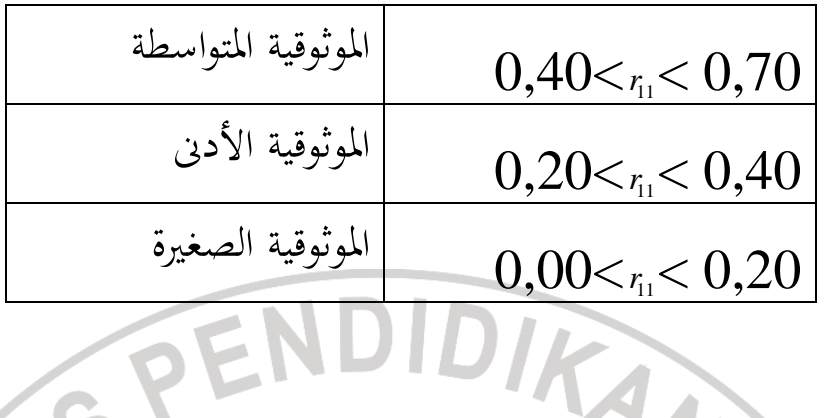

. ج قوة الفرق فى كل أسئلة المراد بالقوة الفرق فهو استطاعة كل الاسئلة للفرق بين التلاميذ الماهرة ومالم يمهر فى قراءة. الطابق لفرق حساب الفرق الاسئلة فهو كما :يلى 1). ترتيب نتائج التلاميذ من الأعلى إلى الأدنى 2). من خمسة عشر تلميذا لتدريبات إرادة ممثل الحساب، تؤخد منها سبعة تلاميذ للفرقة الأعلى وسبعة للفرقة الأدنى . 3). كان حساب النتيجة المعتدلة لكل فرقة يستعمل المعادلة : المتوسطة = جملة النتيجة لذات البيانات جملة ذات البيانات 4). كان حساب قوة الفرق لكل سؤال بمعادلة : *M A B X X X DP* <sup>−</sup> <sup>=</sup> نيانه : *DP* = قوة الفرق

- $\overline{X}_4$ النتيجة المتوسطة للفريق الأعلى
- $\overline{X}_B^-$ النتيجة المتوسطة للفريق الأدنى
- *<sup>X</sup><sup>M</sup>* = النتيجة على الاكثر لكل سؤال

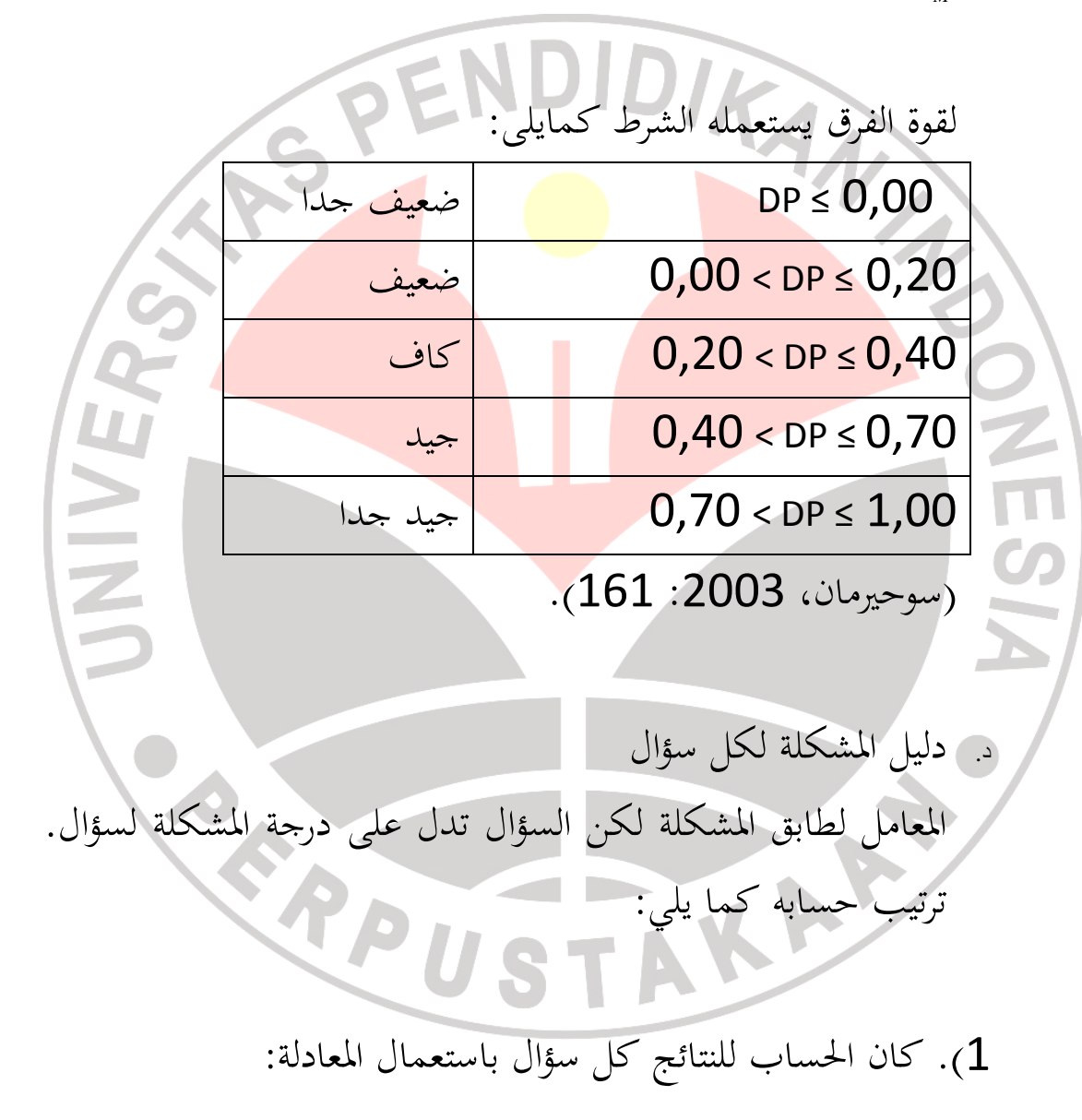

 المتوسطة = جملة النتيجة لذات البيانات جملة ذات البيانات

| 2). كان الحساب لعوامل المعامل لكل مشكلة السؤال باستعال المعادلة: |                                                 |
|------------------------------------------------------------------|-------------------------------------------------|
|                                                                  | $IK = \frac{X_t}{\sigma}$                       |
|                                                                  | بيانه                                           |
|                                                                  | معامل المشكلة<br>$IK^-$                         |
|                                                                  | النتيجة المئوسطة لكل سؤال<br>$\overline{X}_t$   |
|                                                                  | النتيجة على الأكثر لكل سؤال<br>$\overline{X_M}$ |
|                                                                  |                                                 |
|                                                                  | سروط التفسير لمعامل المشكلة كل سؤال فهو كمايلي: |
| السؤال صعب جدا                                                   | $IK = 0,00$                                     |
| السؤال صعب                                                       | $0,00 < i$ K $\le 0,30$                         |
| السؤال متوسط                                                     | $0,30 < K \le 0,70$                             |
| السؤال سهل                                                       | $0,70 <$ IK $\leq 1,00$                         |
| السؤال سهل جدا                                                   | $IK \leq 1,00$                                  |
| (سوحيرمان، 2003: 161).                                           |                                                 |
|                                                                  |                                                 |

.3.4.2 الملاحظة

 فى هذا البحث، يستعمل الباحث الملاحظة . هذه الملاحظة تعطى لمحموعة التجريبية. الغرظ من الملاحظة فهو لنظر العمل التلاميذ والمدرس عند تعلم يعقدها الملاحظ كالذي يعمل مباشرة. والآلة التي يستعملها الملاحظ فهو صفحة الملاحظة كآلة المساعدة لتحليل والتأمل حتى تنال منها الحسنة والك<mark>مالية فى المحاضرة الآ</mark>تية .

.3.5 إجراء البحث تعقد هذه طريقة البحث فى <mark>ثلاثة طبائقة يعنى ط</mark>بق الإستعداد وطبق العملي وطبق الأخير. وبيان كل جزء منها فهو كمايلي: 1). الطبق الإستعداد أول ما يعقد فى هذا البحث فهى بأصول موضوع البخث و عرض بما إلى حضرة ديوان الرسالة بعرد البعث. وهذا عرض البحث يعرض في الحلقة لموافقتها ديوان الرسالة وأشكر االله تعالى على موافقتة ديوان الرسالة. م

 ثم سأل الباحث الإذن لاستمرار عقد جمع البيانات إلى حضرة العميد في كلية تربية اللغات والفنون بعد اتفاقه الرئيس في قسم تربية اللغة العربية ، ويعطيها إلى حضرة عميد الجامعة ومدير المدرسة التي يعقد فيها البحث, يعني الممدرسة الثانوية باتحاد المدرسين لجمهورية أندونيسيا 1 باندونج

2 ). الطبق العملي

شاور الباحث مع المدرس دراسة القرآن لثبات الفصل الذي يستعمل فيه البحث. والحاصل الفصل العاشرة أ" " كاموعة التجريبية والفصل العاشرة "ب" كالمجموعة الضابطة.

كانت الات التدريب يعطى إلى التلاميذ فى كل فصل بعد التدريبات ليعرف ترتيب الصدق والثبات وقوة الفروق وطابق المشكلة. وتلك الأدة يعطي بما إلى الفصل العاشرة "ج" ليعرف منها الأسئلة المشكلة والمتواسط والسهل. والحاصل منها يعطى به إلى اموعة كالتجريبية و الضابطة .

وأغراض إعطاء تلك المحموعة التجريبة والمحموعة الضابطة ليعرف الإرادة الأول للتلاميذ. واستمر الباحث أن يعطي تلك الدراسة للفصلين المذكورين. الطريق الإنساني موعة التجريبة والطريق التقليدية موعة الضابطة. وكان في اموعة التجريبية يعقدها الملاحظ. والأغراض منه لنظر طريقة التعلم بطريقة الإنساني. وبعد انتهاء كلهم يعقد فيها التدريبة البعدية لكل

اموعة . والغرض منه لنيل البيانات من إرادة التلاميذ بعد انتهاء الباحث أن يعطي البحث 3). الطريقة الأخيرة والإنتهاء لهذا البحث فهو نظر الببيانات لجواب الفروض التي عقدت لهم باستعمال الإحصاء. وبعده يعقد الباحث النتيجة من الحاصل في البحث .  $\overline{a}$ .3.6 طريقة تحليل البيانات .3.6.1 تحليل البيانات كمية بعد جمع البنانات يعقد فيها تحليل البيانات لإجابة الفروض التي تعرض. كانت البيانات الأصلية لحاصل لتدريبة التلاميذ يلحظ ولاستئناف نتيجة التدريبات قبلية كان أوبعدية تحليل البيانات يستعمل فيها الإحصاء وترتيبها هي كما :يلي Ĩ

.1الدرجة المعدلة ومعياري الإنحراف

لحساب الدرجة المعدلة ومعيار الإنحراف في الفصلين كالتجريب والضبط يستعمل فيه المعادلة المتوسطة :

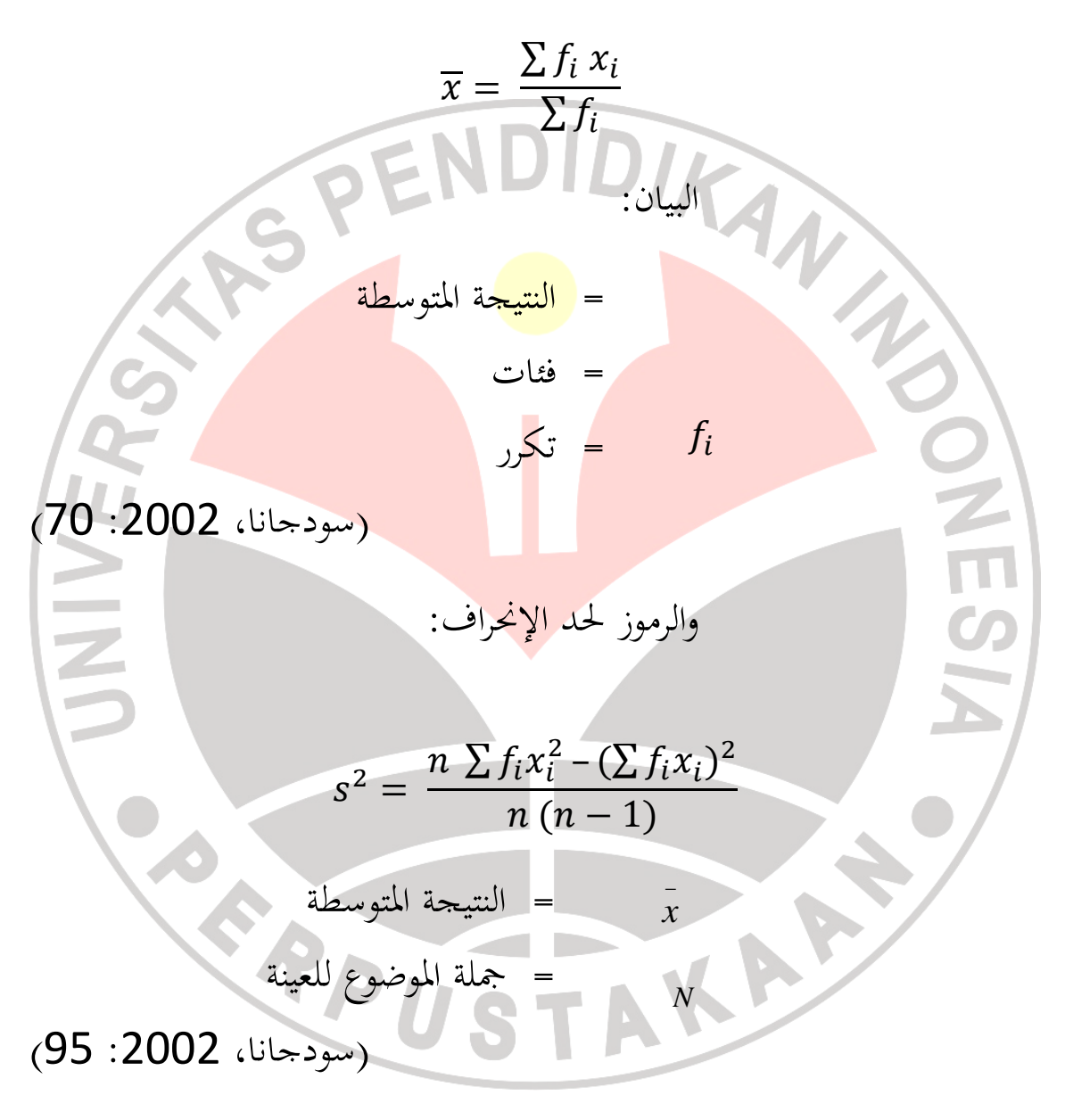

.2حساب درجة " قين" العادية

ترقية مهارة قراءة القرآن للتلاميذ، على حسب نتيجة "غين" حادية. الترقية قبل التعلم وبعده حسب برموز نتيجة " غين" الذي يستعمله حيكي ( 1999) بالرموز :

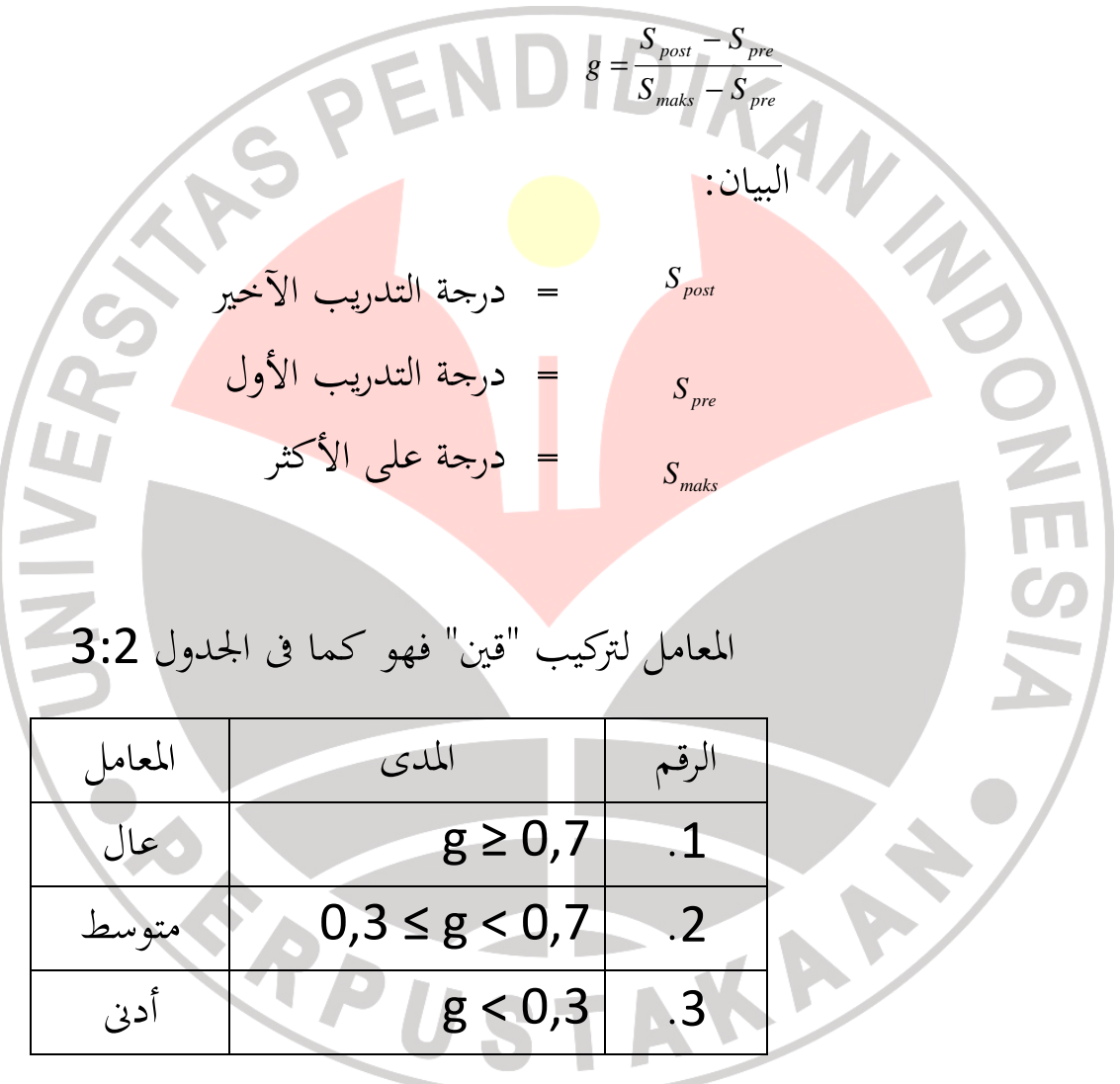

.3التدريبة الأصلية لتوزيع " قين" فرقتين

## *2* ليعرف أصلية العينة ينال التدريب *X* . النتيجة *X 2* يستعمال بالرموز :

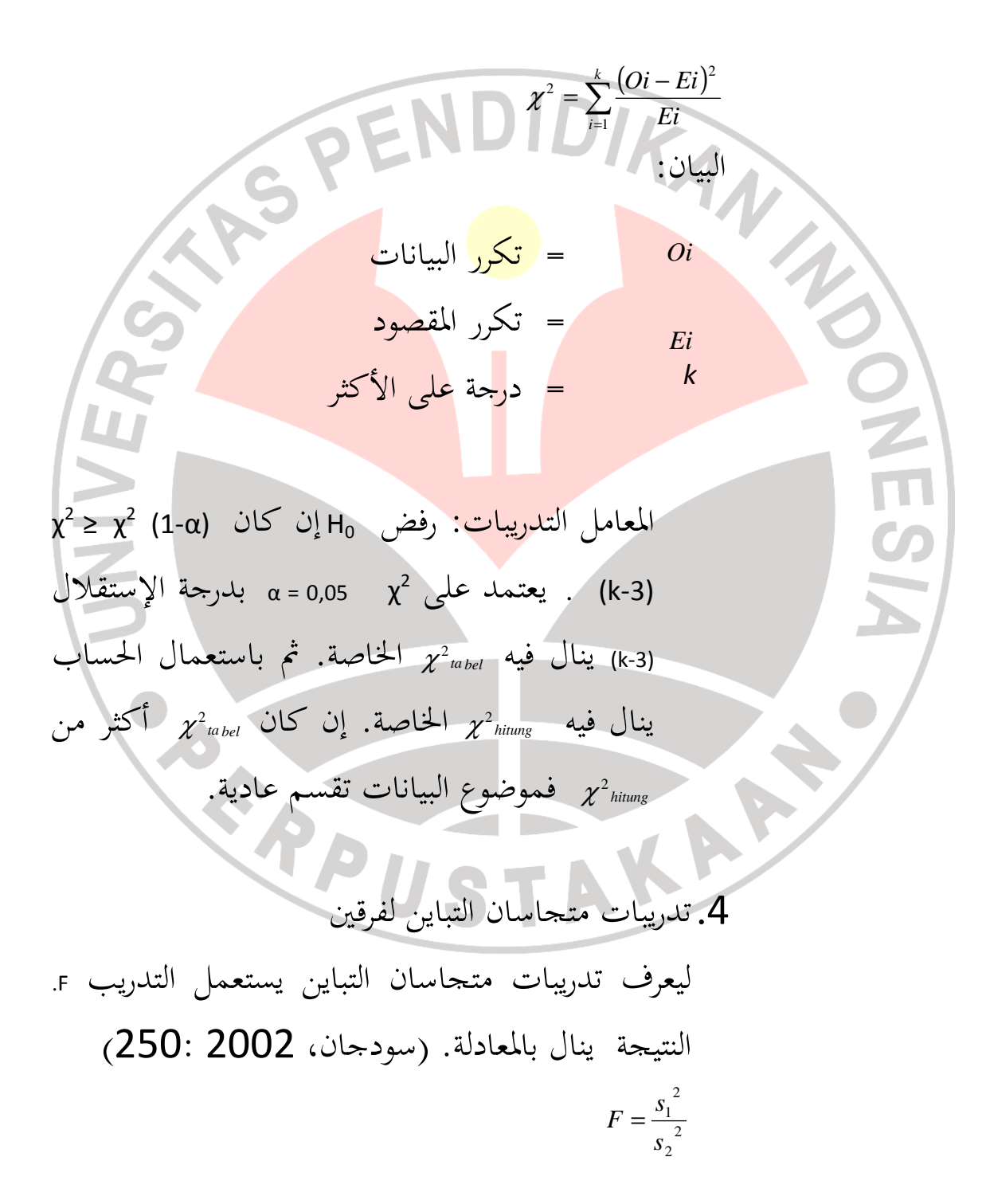

البيان:  
\n
$$
= \int z_{n}^{2}
$$
\n
$$
= \int z_{n}^{2}
$$
\n
$$
= \int z_{n}^{2} \cos \theta
$$
\n
$$
= \int z_{n}^{2} \cos \theta
$$
\n
$$
= \int z_{n}^{2} \cos \theta
$$
\n
$$
= \int z_{n}^{2} \cos \theta
$$
\n
$$
= \int z_{n}^{2} \cos \theta
$$
\n
$$
= \int z_{n}^{2} \cos \theta
$$
\n
$$
= \int z_{n}^{2} \cos \theta
$$
\n
$$
= \int z_{n}^{2} \cos \theta
$$
\n
$$
= \int z_{n}^{2} \cos \theta
$$
\n
$$
= \int z_{n}^{2} \cos \theta
$$
\n
$$
= \int z_{n}^{2} \cos \theta
$$
\n
$$
= \int z_{n}^{2} \cos \theta
$$
\n
$$
= \int z_{n}^{2} \cos \theta
$$
\n
$$
= \int z_{n}^{2} \cos \theta
$$
\n
$$
= \int z_{n}^{2} \cos \theta
$$
\n
$$
= \int z_{n}^{2} \cos \theta
$$
\n
$$
= \int z_{n}^{2} \cos \theta
$$
\n
$$
= \int z_{n}^{2} \cos \theta
$$
\n
$$
= \int z_{n}^{2} \cos \theta
$$
\n
$$
= \int z_{n}^{2} \cos \theta
$$
\n
$$
= \int z_{n}^{2} \cos \theta
$$
\n
$$
= \int z_{n}^{2} \cos \theta
$$
\n
$$
= \int z_{n}^{2} \cos \theta
$$
\n
$$
= \int z_{n}^{2} \cos \theta
$$
\n
$$
= \int z_{n}^{2} \cos \theta
$$
\n
$$
= \int z_{n}^{2} \cos \theta
$$
\n
$$
= \int z_{n}^{2} \cos \theta
$$
\n
$$
= \int z_{n}^{2} \cos \theta
$$
\n
$$
= \int z_{n}^{2} \cos \theta
$$
\n
$$
= \int z_{n}^{2} \cos \theta
$$
\n

$$
= \frac{1}{x_2}
$$
\n
$$
= \frac{1}{x_2}
$$
\n
$$
= \frac{1}{x_2}
$$
\n
$$
= \frac{1}{x_2}
$$
\n
$$
= \frac{1}{x_2}
$$
\n
$$
= \frac{1}{x_2}
$$
\n
$$
= \frac{1}{x_2}
$$
\n
$$
= \frac{1}{x_2}
$$
\n
$$
= \frac{1}{x_2}
$$
\n
$$
= \frac{1}{x_2}
$$
\n
$$
= \frac{1}{x_2}
$$
\n
$$
= \frac{1}{x_2}
$$
\n
$$
= \frac{1}{x_2}
$$
\n
$$
= \frac{1}{x_2}
$$
\n
$$
= \frac{1}{x_2}
$$
\n
$$
= \frac{1}{x_2}
$$
\n
$$
= \frac{1}{x_2}
$$
\n
$$
= \frac{1}{x_2}
$$
\n
$$
= \frac{1}{x_2}
$$
\n
$$
= \frac{1}{x_2}
$$
\n
$$
= \frac{1}{x_2}
$$
\n
$$
= \frac{1}{x_2}
$$
\n
$$
= \frac{1}{x_2}
$$
\n
$$
= \frac{1}{x_2}
$$
\n
$$
= \frac{1}{x_2}
$$
\n
$$
= \frac{1}{x_2}
$$
\n
$$
= \frac{1}{x_2}
$$
\n
$$
= \frac{1}{x_2}
$$
\n
$$
= \frac{1}{x_2}
$$
\n
$$
= \frac{1}{x_2}
$$
\n
$$
= \frac{1}{x_2}
$$
\n
$$
= \frac{1}{x_2}
$$
\n
$$
= \frac{1}{x_2}
$$
\n
$$
= \frac{1}{x_2}
$$
\n
$$
= \frac{1}{x_2}
$$
\n
$$
= \frac{1}{x_2}
$$
\n
$$
= \frac{1}{x_2}
$$
\n
$$
= \frac{1}{x_2}
$$
\n
$$
= \frac{1}{x_2}
$$
\n
$$
= \frac{1}{x_2}
$$
\n<math display="block</math>

معامل التدريبات: يقبل <sup>0</sup><sup>H</sup> إن كان <sup>α</sup>1-t <<sup>t</sup>. نتيجة <sup>α</sup>1-<sup>t</sup> ينال من جدوال التقسيم t ، بدرجة الإستقلال 2 – 2n + 1n = dk وهدوء (α-1) . (سو<mark>د</mark>جان<mark>ا، 2002: 243</mark>). III. وتجهيز البيانات للنتيجة " قين" مهارة قراءة القرآن للتلاميذ يحللها بإحصاء واستعمال برنامج *2007 Exel Office Microsoft* وتدريب الإحصاء *(tes-t (parametrik* بعض لتجريب درجة مغزى الفرق لترقية مهارة قراءة القرآن للتلاميذ .

.3.6.2 تحليل البيانات كيفية

 فى هذا البحث، يستعمل ه الباحث الملاحظة . تحليل البيانات الحاصلة من الملاحظة فهو بطريقة حسابية فى % كل الاعطاء الذي يستعمله كل الملاحظ .